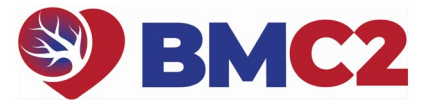

## **2022B PHYSICIAN PEER REVIEW GUIDE**

*You do not have to complete all 10 reviews at once, but we recommend completing each individual review in a single session, if possible.* 

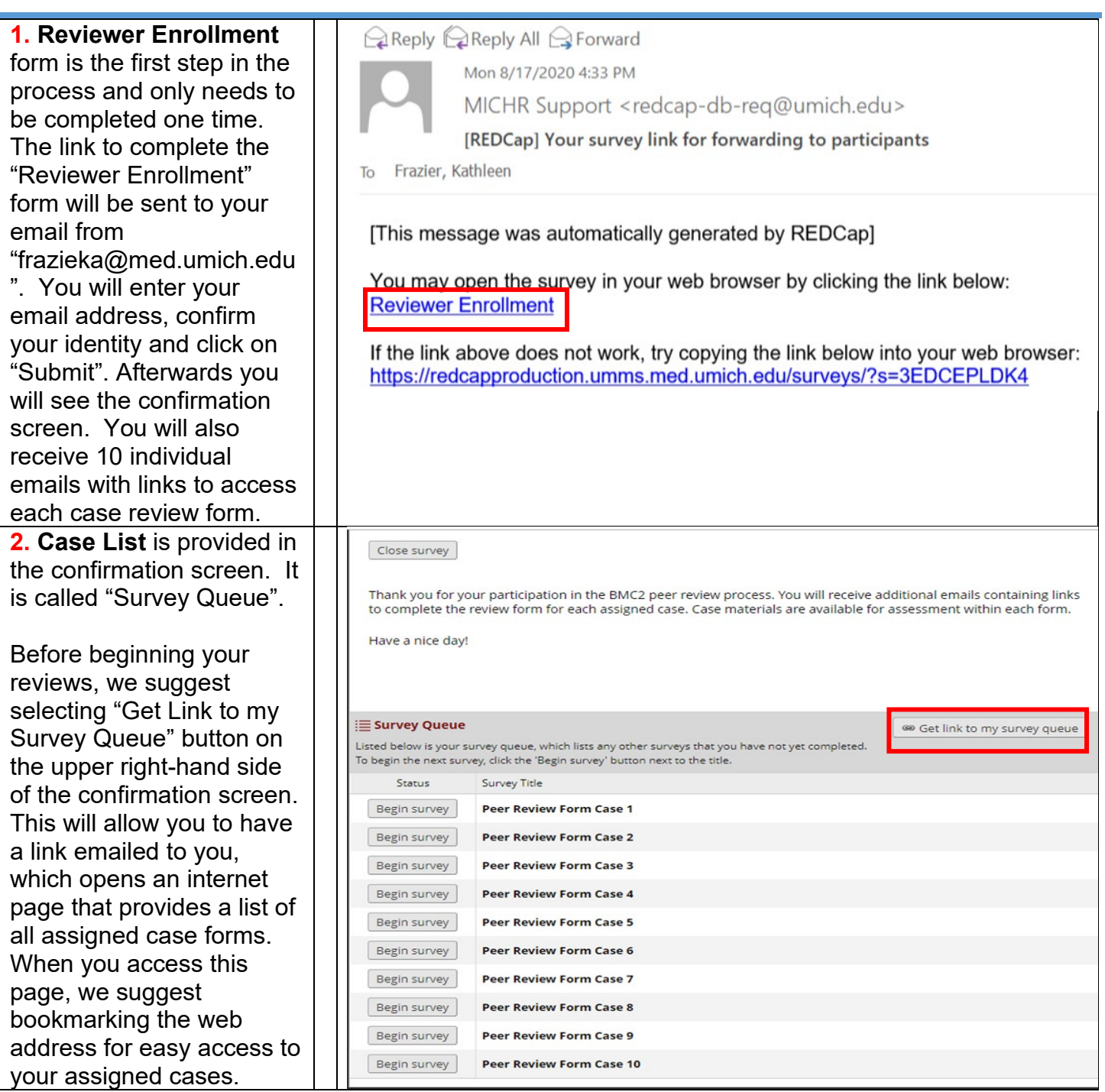

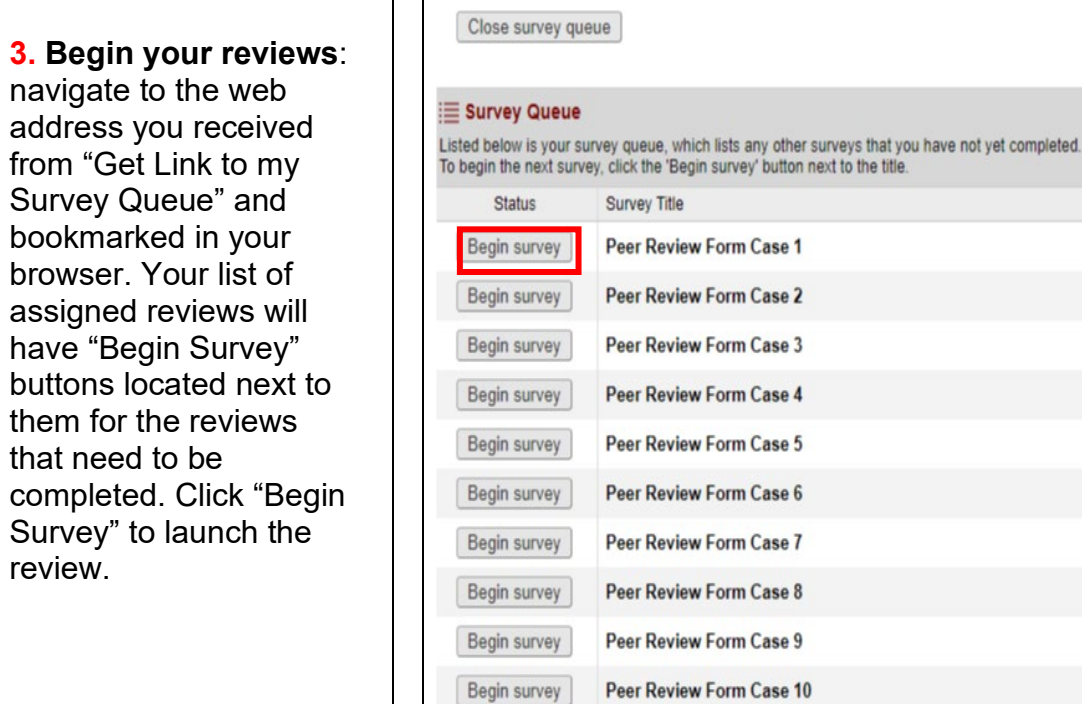

## **4. Review case**

**materials:** Two links to the case materials for review are in the instructions at the top of each review form. To view images, select the "Review Images" link (navigation tips on page 4). To view medical record information pertinent to the case, select "Review Medical Record".

Some, but not all cases have images (IVU S, etc. ) that were uploaded as a separate file by the submitting facility. If there are additional image files you will need to select the "supplemental image file" to view these images.

\* It is helpful to right click and select "Open in new tab" when selecting case materials link

For additional instructions on using REDCap and completing this form, please utilize the attached How-To Guide at the link below:

**Click Here for User Guide** 

Please evaluate this procedure on appropriateness and quality of the intervention using the attached medical records and coronary angiogram. This process is double blind. You should not be able to identify the patient or the operator and your blinded review will be forwarded to the institution. There is no possibility that you will be identified as the reviewer. However, your comments will be communicated unedited to the institution where the procedure was performed. Case documents are available by clicking the links below.

**Click Here to Review PCI procedure images** 

**Click Here to Review Medical Record** 

Please confirm that the case materials were available and able to be viewed:

\* must provide value

 $O$  Yes  $O$  No

For this case, an additional dicom file was made available for review.

Click Here to Review supplemental image file

Please confirm that the file was available at this link.

 $O$  Yes  $O$  No

reset

reset

on Get link to my survey queue

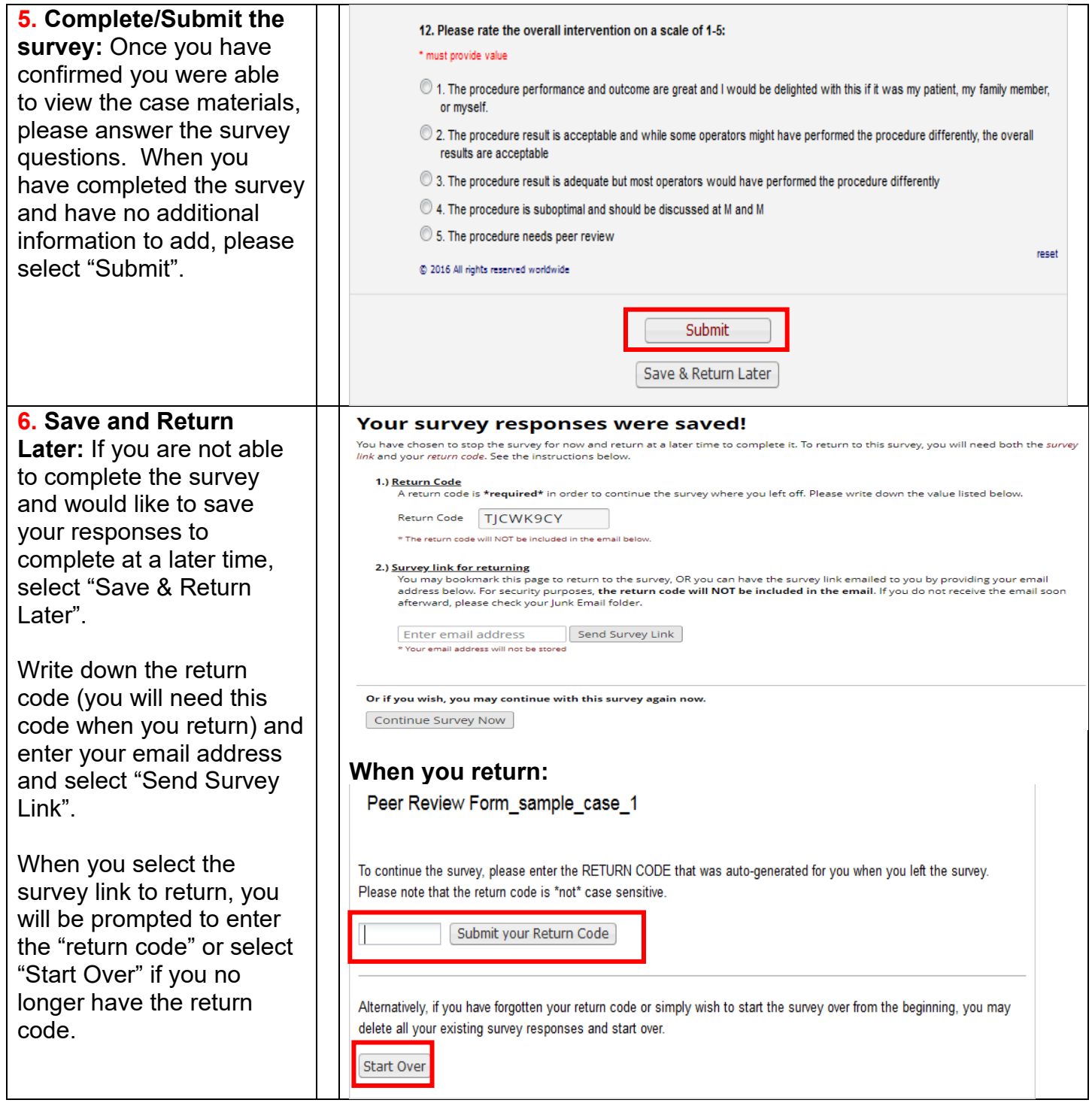

BMC2 PCI DICOM IMAGE NAVIGATION TIPS: PAGES 4-6

## **BMC2 PCI DICOM IMAGE NAVIGATION TIPS**

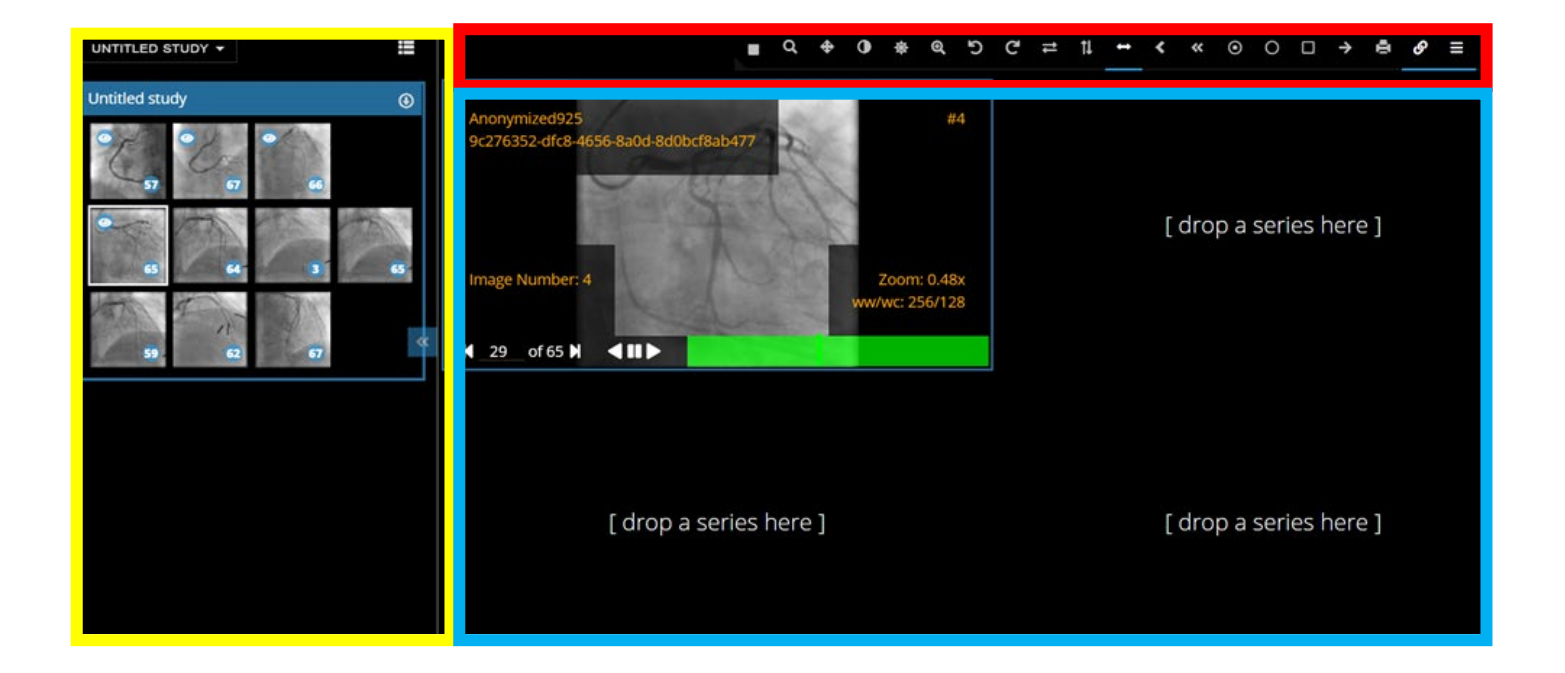

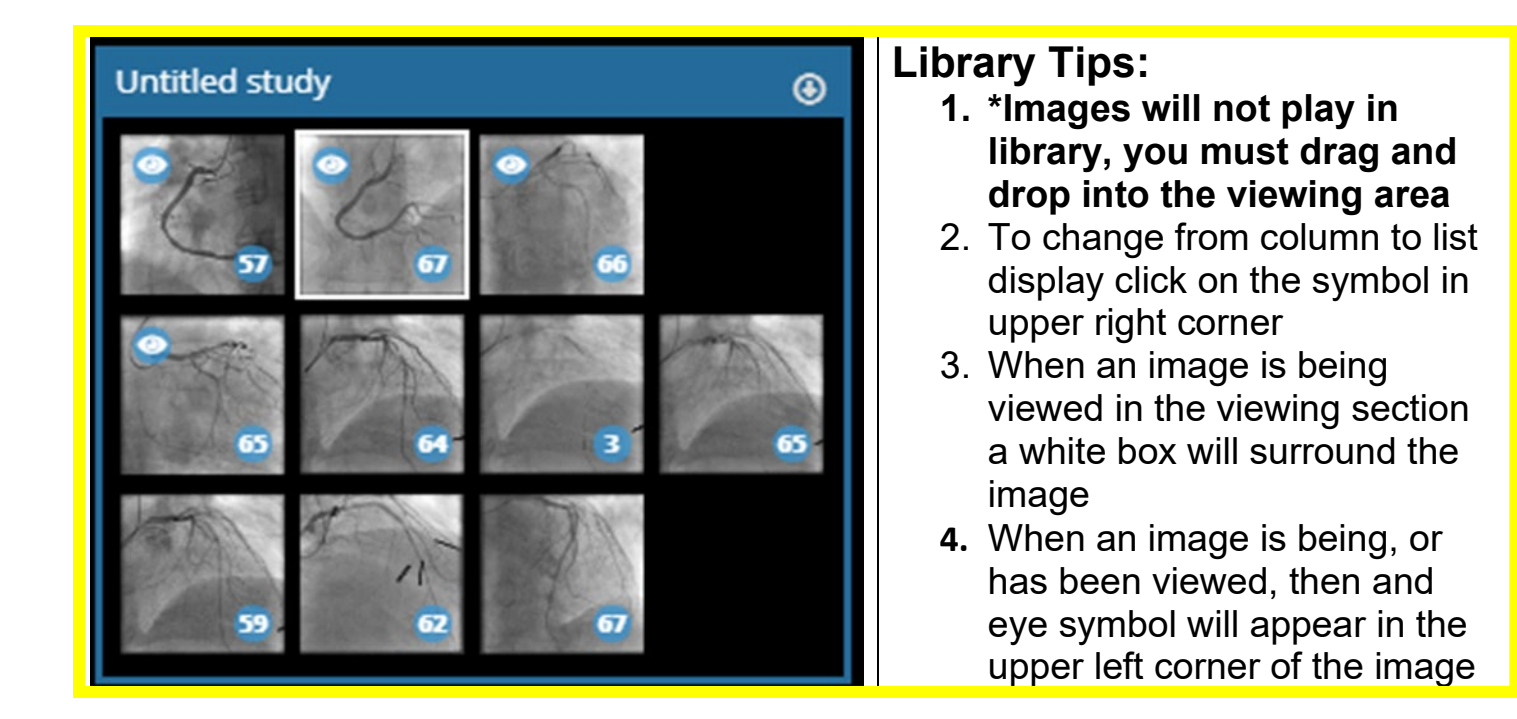

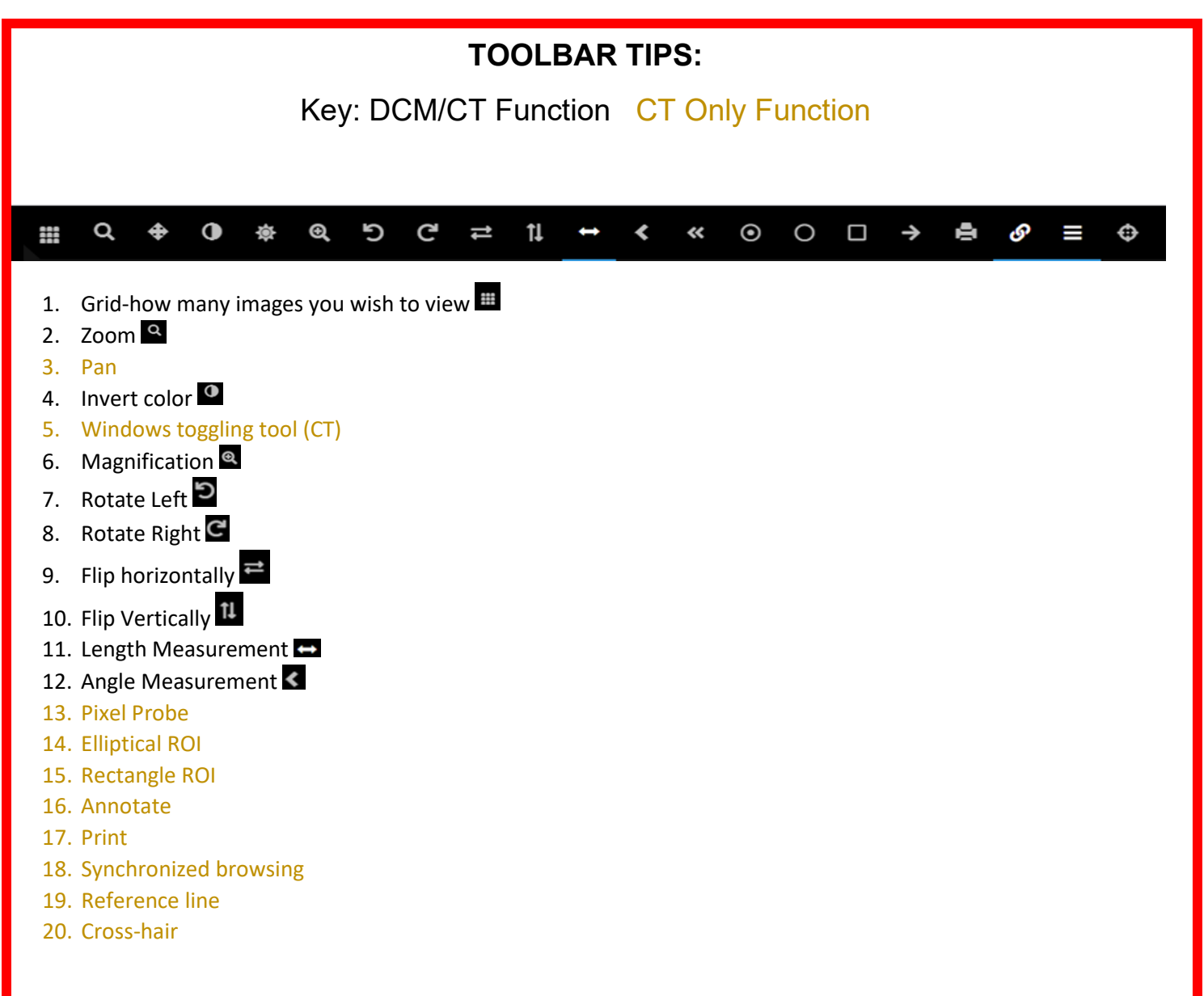

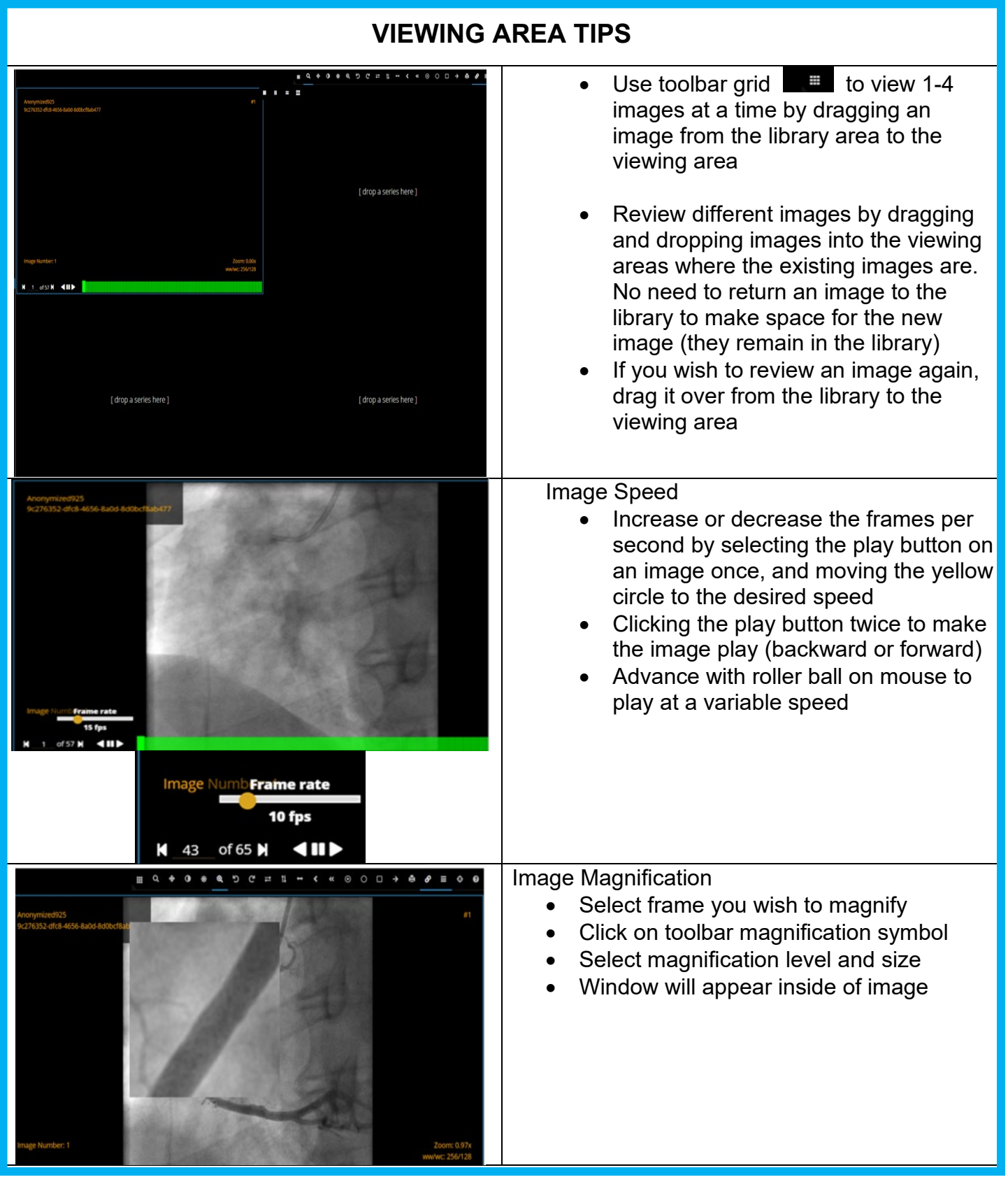